## JBoss AS 7. Tworzenie aplikacji

## Francesco Marchioni

Drogi Czytelniku! Poni|ej zamieszczona jest errata do ksi|ki: ["JBoss AS 7. Tworzenie ap](https://helion.pl/ksiazki/jboss-as-7-tworzenie-aplikacji-francesco-marchioni,jboas7.htm)likacji"

Jest to lista bB dów znalezionych po opublikowaniu ksi |ki, zgBo zaakceptowanych przez nasz redakcj. Pragniemy, aby nasze pul wiarygodne i speBniaBy Twoje oczekiwania. Zapoznaj si z poni|s dodatkowe zastrze|enia, mo|esz je zgBoshttposd/ahdebisoempl/user/er

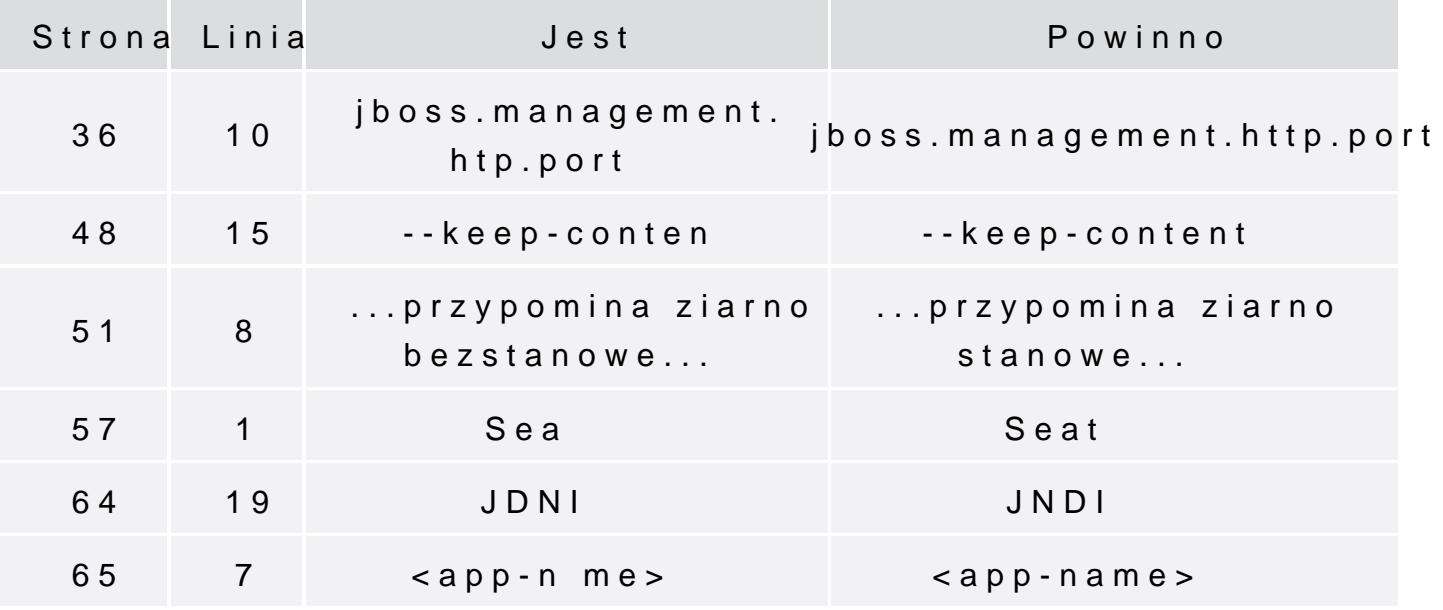

Poni|ej znajduje si lista bB dów znalezionych przez czytelników, potwierdzonych przez Redakcj:

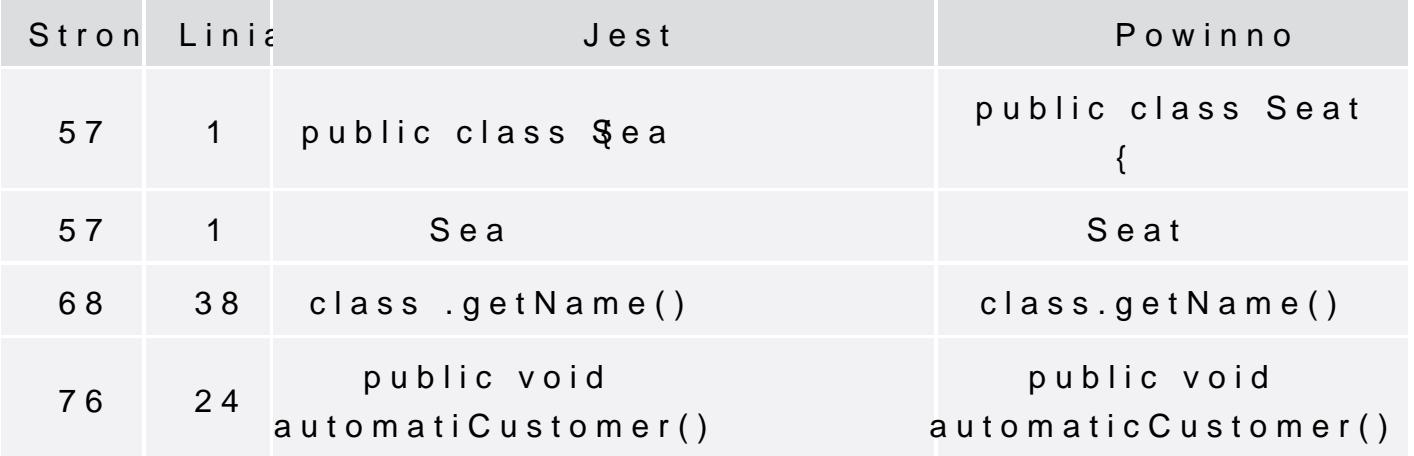

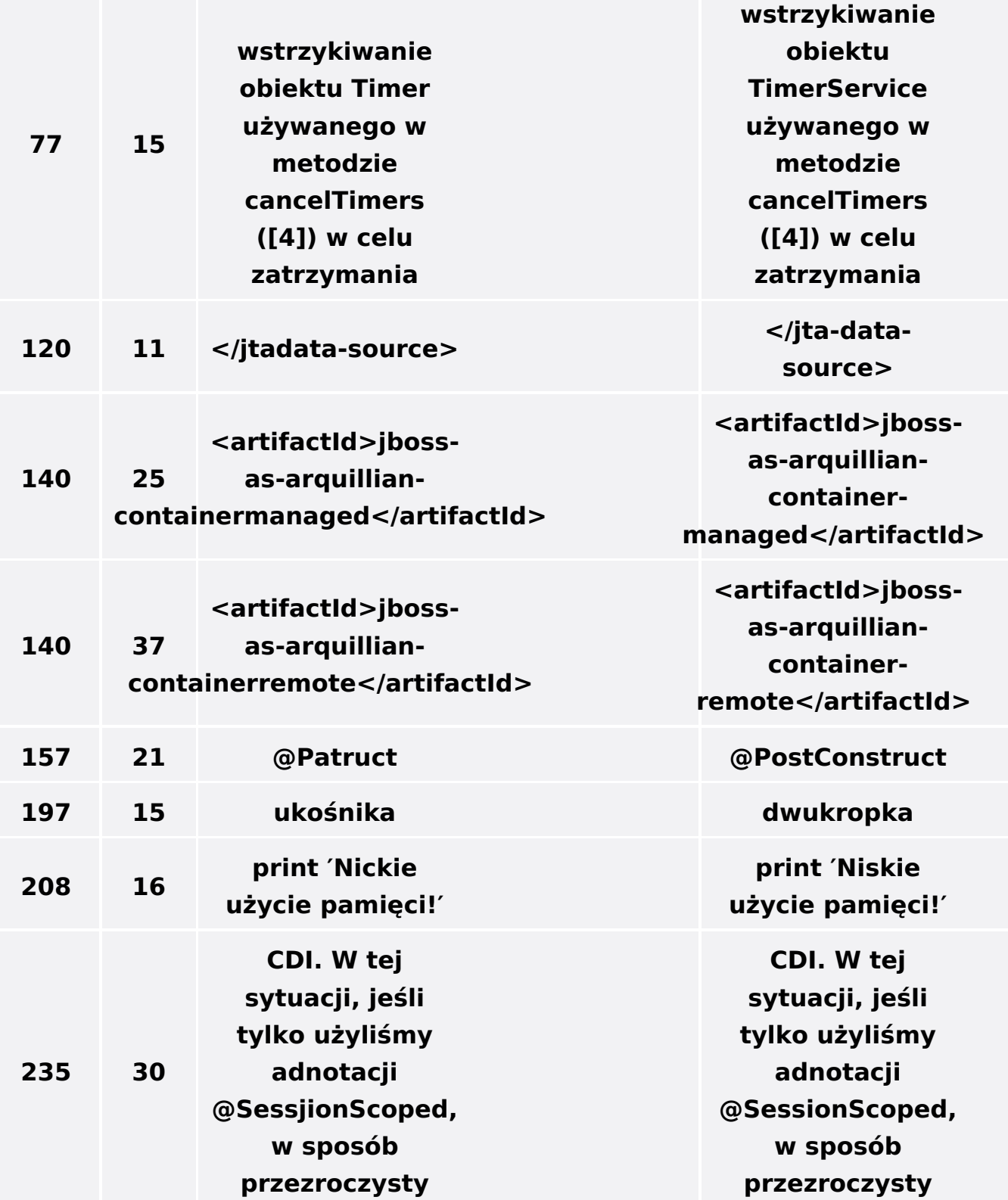